# **Techniques Statistiques**

Gérard CASANOVA, enseignant à l'Institut d'Administration des Entreprises (Université Nancy 2)

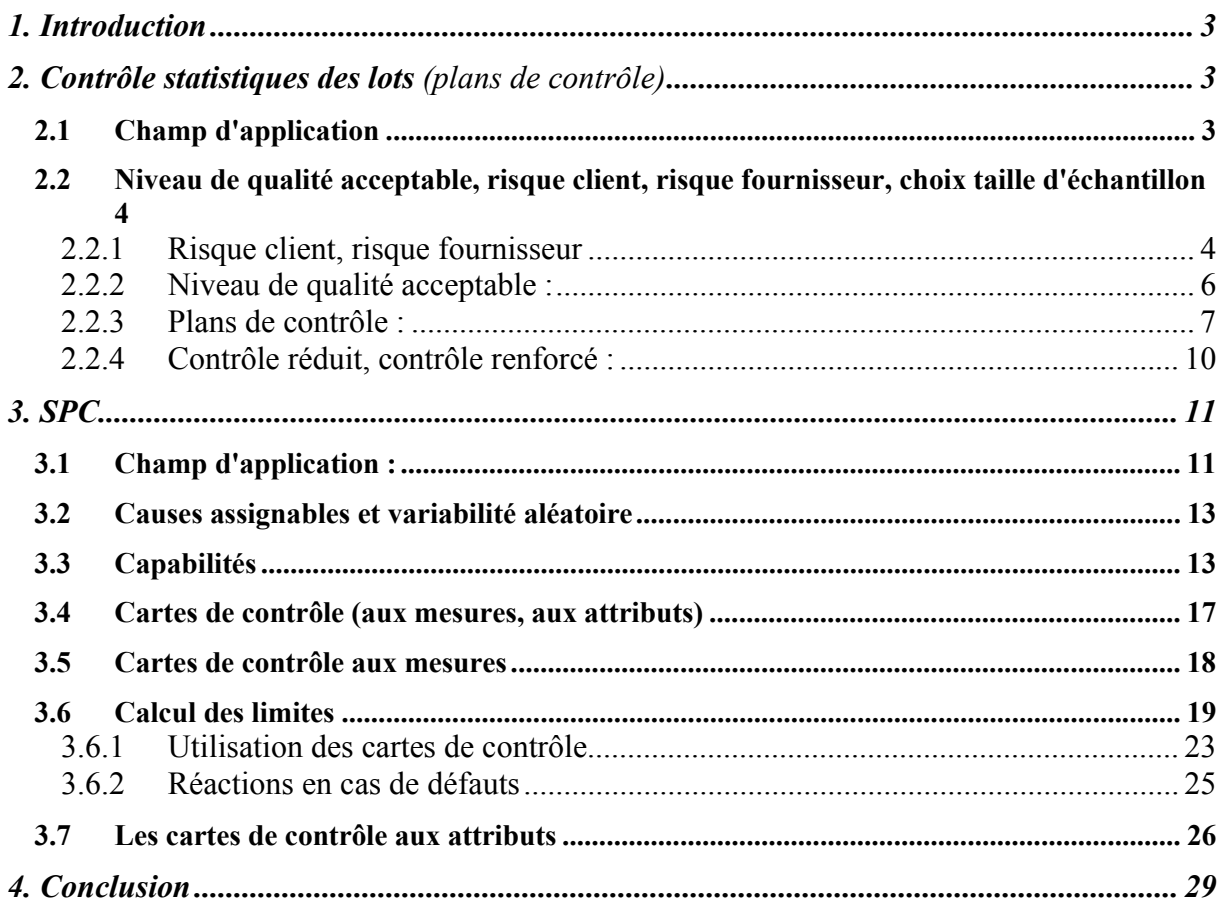

# **1. INTRODUCTION**

Un procédé de fabrication produit environ 20 produits non conformes sur un lot de 20000.

Est-ce qu'on accepte le lot sans contrôle ? Est-ce qu'on contrôle tout le lot ? Est-ce qu'on contrôle une partie du lot ( échantillon ) ? Quelle taille d'échantillon doit-on choisir ?

A partir de combien de défectueux dans l'échantillon refuse-t-on le lot ? Avec quels risques ?

Un procédé de fabrication réalise des produits conformes à un instant t comment puis-je m'assurer qu'il produira des produits de qualité dans une semaine, dans deux semaines ou dans une heure sans contrôler toutes les pièces ?

Voici un certain nombre de questions auxquelles sont confrontés les fabricants de produits en série et auxquelles les techniques statistiques permettent de répondre.

# **2. CONTROLE STATISTIQUES DES LOTS** (plans de contrôle)

## **2.1 Champ d'application**

Principalement utilisé en contrôle final chez le fournisseur ou en contrôle de réception chez le client, ce contrôle statistique des lots ou contrôle par échantillonnage s'oppose au contrôle à 100%.

En effet dans le contrôle à 100% chaque produit est contrôlé alors que lors du contrôle par échantillonnage, on ne contrôle qu'un échantillon (une partie du lot) pour accepter ou refuser tout le lot.

Quand faut-il contrôler à 100% ? Quand peut-on contrôler par échantillonnage ?

Prenons l'exemple d'une rotule de direction et deux types de contrôle :

Le premier est un contrôle par ultra sons permettant de détecter la présence de « pailles » dans l'acier, défauts pouvant apparaître lors de fabrication de l'acier et pouvant créer des amorces de rupture.

Le second un contrôle de résistance aux chocs (la rotule est une pièce de sécurité, elle peut plier en cas de choc mais ne doit pas casser).

Réponses :

Le contrôle à 100% est bien sûr nécessaire lorsqu'il y a un risque pour la vie des personnes, aussi le contrôle par ultrasons doit se faire sur toutes les pièces.

Pour des raisons évidentes le contrôle par échantillonnage devra être utilisé pour tous les contrôles destructifs.

La rotule après le test de résistance aux chocs n'est plus utilisable donc on adoptera un contrôle échantillonné.

Il est possible de résumer grossièrement l'utilisation des deux types de contrôle sous forme de tableau :

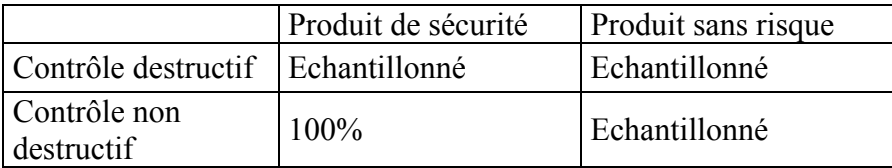

Bien sur d'autres critères interviennent dans le choix des types de contrôle :

Tailles des séries, valeur ajoutée des produits, coût du contrôle (est-il raisonnable d'effectuer un contrôle coûteux lorsque trois ou quatre pièces sur 1000 sont défectueuses ?), choix des caractéristiques à contrôler, etc.

Remarque : un contrôle à 100% ne veut pas dire que l'on contrôle toutes les caractéristiques du produit mais une seule.

Avant de parler des risques dus à l'échantillonnage, précisons que le contrôle à 100% n'est pas sans risque en effet le caractère répétitif et monotone des opérations de contrôle peut conduire à des erreurs et notamment à l'acceptation de pièces défectueuses. Il peut conduire aussi au refus de pièces bonnes car certains contrôleurs considèrent qu'ils doivent nécessairement rejeter certaines pièces pour que leur chef considèrent qu'ils ont bien fait leur travail.

#### **2.2 Niveau de qualité acceptable, risque client, risque fournisseur, choix taille d'échantillon**

#### *2.2.1 Risque client, risque fournisseur*

Il existe deux types de risque pour le contrôle par échantillon :

Le risque client (appelé aussi risque  $\beta$ ) est la probabilité, pour un plan d'échantillonnage donné d'accepter un lot mauvais alors qu'il est bon

Le risque fournisseur (appelé aussi risque  $\alpha$ ) est la probabilité, pour un plan d'échantillonnage donné de se voir refuser un lot considéré comme mauvais alors qu'il est bon.

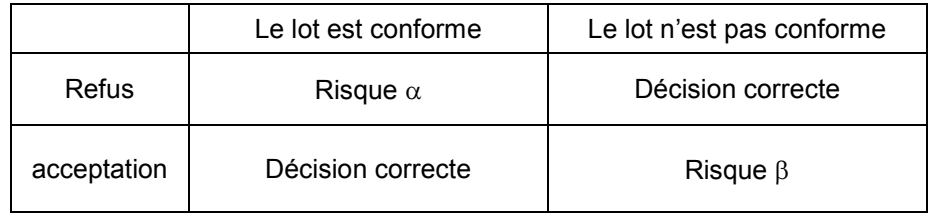

Lorsque l'on a déterminé les risques clients et fournisseurs correspondant à des lots contenant différents pourcentages de défectueux. On peut construire la courbe d'efficacité des plans d'échantillonnage (établie grâce à la loi de Poisson) permet d'établir la relation entre la probabilité d'acceptation du lot et le pourcentage de défectueux du lot.

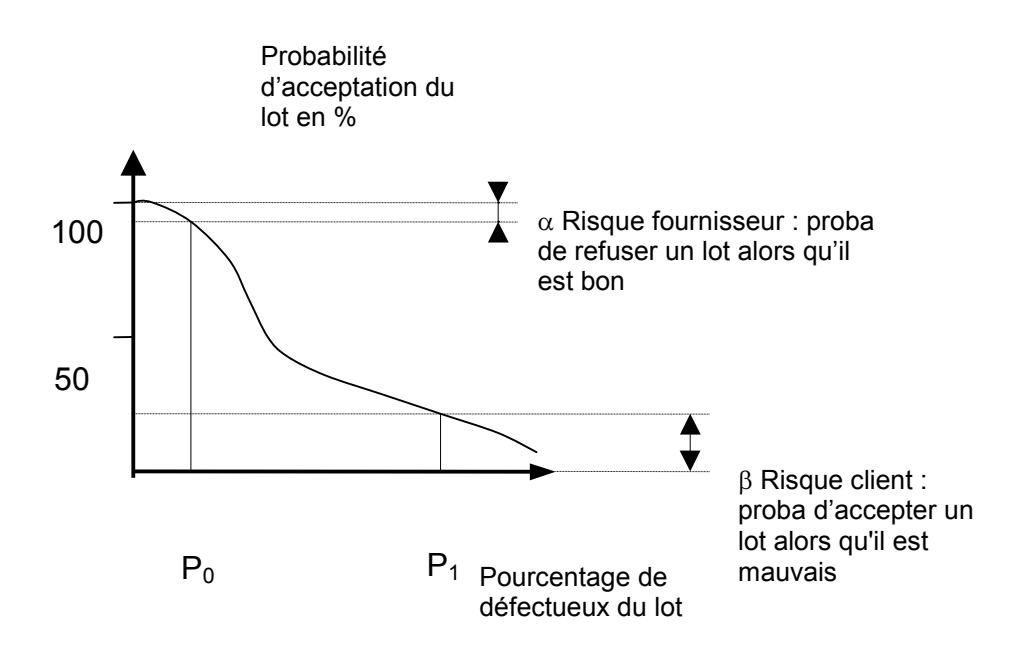

Il est délicat de déterminer facilement le plan qui convient aux deux risques. L'utilisation de tables standard nous permet de définir le plan d'échantillonnage, c'est à dire déterminer la taille n de l'échantillon et le critère d'acceptation c (ou k) (le nombre de défectueux admis dans l'échantillon avant de rejeter le lot).

Exemple :

Pour la fabrication de vis supposons que nous acceptions des lots dont le taux de défectueux p0= 2% sur la base d'un contrôle du diamètre et que ceux dont le taux p1 =12% seront rejetés.

En vous aidant de la table déterminer la taille de l'échantillon et le nombre de défectueux autorisés.

| $p_1$ (%) 0.71     |       | 0.91  |          |             |                     |               |                             |                   |               |                   |           |                      |               |                 |                 |              |               |                   |
|--------------------|-------|-------|----------|-------------|---------------------|---------------|-----------------------------|-------------------|---------------|-------------------|-----------|----------------------|---------------|-----------------|-----------------|--------------|---------------|-------------------|
|                    |       |       | 1.13     | 1.41        | 1.81                | 2.25          | 2.81                        | 3.56              | 4.51          | 5.61              | 7.11      | 19.01                | 11.3          | 14.1            | 18.1            | 22.5         |               | 28.1 p. (%)       |
| $\rho_0^{\rm (%)}$ | 0.90  | 1.12  | 1.40     | 1.80        | 2.24                | 2.80          | 3.55                        | 4.50              | 5.60          | 7.10              | 9.00.     | 111.2                | 14.0          | 18.0            | 22.4            | 28.0         | 135.5         | $P_0$ (%)         |
| $0.090 - 0.112$    | ٠     | 400.1 | ↓        | ↞           |                     | $\rightarrow$ | 60 0                        | 50 0              | $\leftarrow$  | ↓                 |           | ←                    | ╈             |                 | ↓               |              |               | $0.090 - 0.112$   |
| $0.113 - 0.140$    | ٠     |       | 300 1    |             | ←                   |               | $\rightarrow$               |                   | 40 0          | $\leftarrow$      | ₹         |                      | ←             |                 |                 |              |               | 0.113-0.140       |
| $0.141 - 0.180$    |       | 500 2 |          | 250 1       |                     |               |                             | →                 |               | 300               | ↞         |                      |               | ↞               |                 |              |               | 0.141~0.180       |
| $0.181 - 0.224$    | ٠     |       | 400<br>2 |             | 200                 |               | $\leftarrow$                |                   | $\rightarrow$ |                   | 250       | $\leftarrow$         |               |                 | ←               |              |               | 0.181~0.224       |
| $0.225 - 0.280$    | ٠     | ٠     |          | 500 3 300 2 |                     | 150           |                             | ←                 |               | →                 |           | 20 0                 | ←             |                 |                 | ←            |               | $0.225 - 0.280$   |
| $0.281 - 0.355$    | ٠     | ٠     | ۰.       | 400 3 250 2 |                     |               | 120                         |                   | ←             |                   | ₩         | ↑                    | 150           | $\leftarrow$    |                 |              |               | 0.281-0.355       |
| $0.356 - 0.450$    | ۰     | ۰     | ٠        |             | 500 4 300 3 200 2   |               |                             | 1100              |               |                   | ι         | $\rightarrow$        |               | 150             | ←               |              |               | 0.356~0.450       |
| $0.451 - 0.560$    | ٠     | ۰     | ٠        |             | 400 4  250 3  150 2 |               |                             |                   | 801           |                   | ↞         |                      | $\rightarrow$ |                 | 10 <sub>0</sub> | $\leftarrow$ |               | $0.451 - 0.560$   |
| $0.561 - 0.710$    | ٠     | ٠     | 景.       |             |                     |               | 500 6 300 4 200 3 120 2     |                   |               | 60                |           |                      |               | →               |                 | 70           | ←             | 0.561~0.710       |
| $0.711 - 0.900$    | ٠     | ÷.    | ٠        |             | ۰                   |               | 400 6  250 4  150 3  100 2  |                   |               |                   | 50 1      |                      | ←             |                 | $\rightarrow$   |              |               | 5 0 0.711 ~ 0.900 |
| $0.901 - 1.12$     |       | ٠     | ٠        | ٠           | ٠                   |               |                             | 300 6 200 4 120 3 |               | 80 2              |           | 40 1                 |               |                 |                 |              |               | 0.901~1.12        |
| $1.13 - 1.40$      |       |       | ٠        | ٠           | ٠                   |               | 50010250 6 150 4 100 3 60 2 |                   |               |                   |           |                      | 301           |                 | $\leftarrow$    |              |               | 1.13<br>$-1.40$   |
| $1.41 - 1.80$      |       |       |          | ٠           | ۰                   | ٠             | ٠                           | 40010 200 6       |               | 1204              | 803       | 50 2                 |               | 25 <sub>1</sub> |                 | ←            |               | 1.41<br>$-1.80$   |
| $1.81 - 2.24$      |       |       |          |             | ٠                   | ٠             | ٠                           |                   |               | 30010 150 6 100 4 |           | 603                  | 40 2          |                 | 20 <sub>1</sub> |              |               | 1.81<br>$-2.24$   |
| $2.25 - 2.80$      |       |       |          |             |                     | ۰             | ۰                           |                   | ٠             | 25010 120 6       |           | -704                 | 50 3          | 30 2            |                 | 151          |               | 2.25<br>$-2.80$   |
| $2.81 - 3.55$      |       |       |          |             |                     |               | ٠                           | ٠                 | ٠             |                   | 200101006 |                      | 60 4          | 40 3            | 25 2            |              | 10 1          | 2.81<br>$-3.55$   |
| $3.56 - 4.50$      |       |       |          |             |                     |               |                             | ۰                 | ٠             | $\bullet$         |           | h 50 10.             | 806           | 504             | 30 <sup>3</sup> | 20 2         |               | 3.56<br>$-4.50$   |
| 4.51 ~5.60         |       |       |          |             |                     |               |                             |                   | ۰             | ۰                 | ۰         | ۰                    | 12010         | 60 6            | 40.4            | 25 3         | 15 2 4.51     | $-5.60$           |
| $5.61 - 7.10$      |       |       |          |             |                     |               |                             |                   |               | - 普               | ۰         | ۰                    |               | 1 00 1 0        | 50 6            | 30           | 203 5.61      | $-7.10$           |
| $7.11 - 9.00$      |       |       |          |             |                     |               |                             |                   |               |                   | ۰         | ۰                    | ۰             |                 | 7010            | 40 6         | 254 7.11      |                   |
| $9.01 - 11.2$      |       |       |          |             |                     |               |                             |                   |               |                   |           | ۰                    | ٠             | ۰               | ٠               |              | 6010 306 9.01 | $-9.00$           |
|                    |       |       |          |             |                     |               |                             |                   |               |                   |           |                      |               |                 |                 |              |               | $-11.2$           |
| $P_0$ (%)          | 10.71 | 0.91  | 1.13     | 1.41        | 1.81                | 2.25          | 2.81                        | 3.56              | 4.51          | 5.61              | ${1,11}$  | 19.01                | 11.3          | 14.1            | 18.1            | 22.5         | 28.1          | $P0$ (%)          |
| $p_+$ (%) 0.90     |       | 1.12  | 1.40     | 1.80        | 2.24                | 2.80          | 3.55                        | 4.50              | $5.60$        |                   |           | $7.10$   9.00   11.2 | 14.0          | 18.0            | 22.4            | 28.0         |               | 35.5 p (8)        |

Tableau 12.4. Tableau d'inspection par échantillonnage standard simple par attributs ( $\alpha = 0.05$ ,  $\beta = 0.10$ )

Utiliser la première colonne de n, c dans la direction de la flèche. Il n'y a pas de méthode d'échantillonnage pour les cases vides (*n* en caractère maigre, e en gras). **- 支援社会活動、社会学生** 

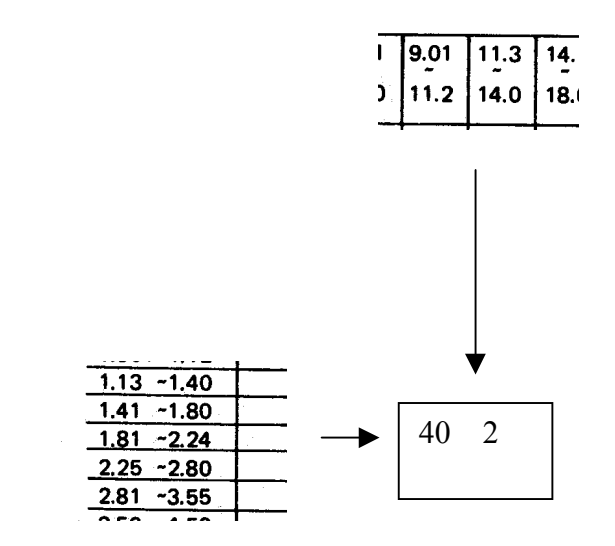

Réponses :

L'utilisation du tableau nous permet de trouver  $n=40$  et  $c=2$  à partir des deux valeurs de p0 et p1 avec un risque client de 1% et un risque fournisseur de 5%.

Remarque :

La méthode proposée ne prend pas en compte pour la taille de l'échantillon la taille du lot.

#### *2.2.2 Niveau de qualité acceptable :*

Niveau de qualité acceptable (NQA) : C'est le pourcentage maximum p0 d'individus défectueux d'un lot qui peut être considéré comme satisfaisant en tant que moyenne d'un processus. Il est déterminé par un accord commun entre le fournisseur et le client.

Dans la pratique lorsque la taille des lots, le niveau de contrôle et le NQA sont définis. On peut déterminer à l'aide de tables la taille des échantillons, et le nombre de défectueux dans l'échantillon pour qu'on puisse accepter le lot et celui pour qu'on puisse refuser le lot. *[NDLR : je ne comprends pas cette phrase, j'attends une réponse de Gerard Casanova …]*

Exemple d'utilisation de tables standard pour un plan simple

Contrôle de lots de 4000 pièces niveau de contrôle II avec un NQA de 1%

Déterminer la taille de l'échantillon Déterminer les critères d'acceptation et de rejet.

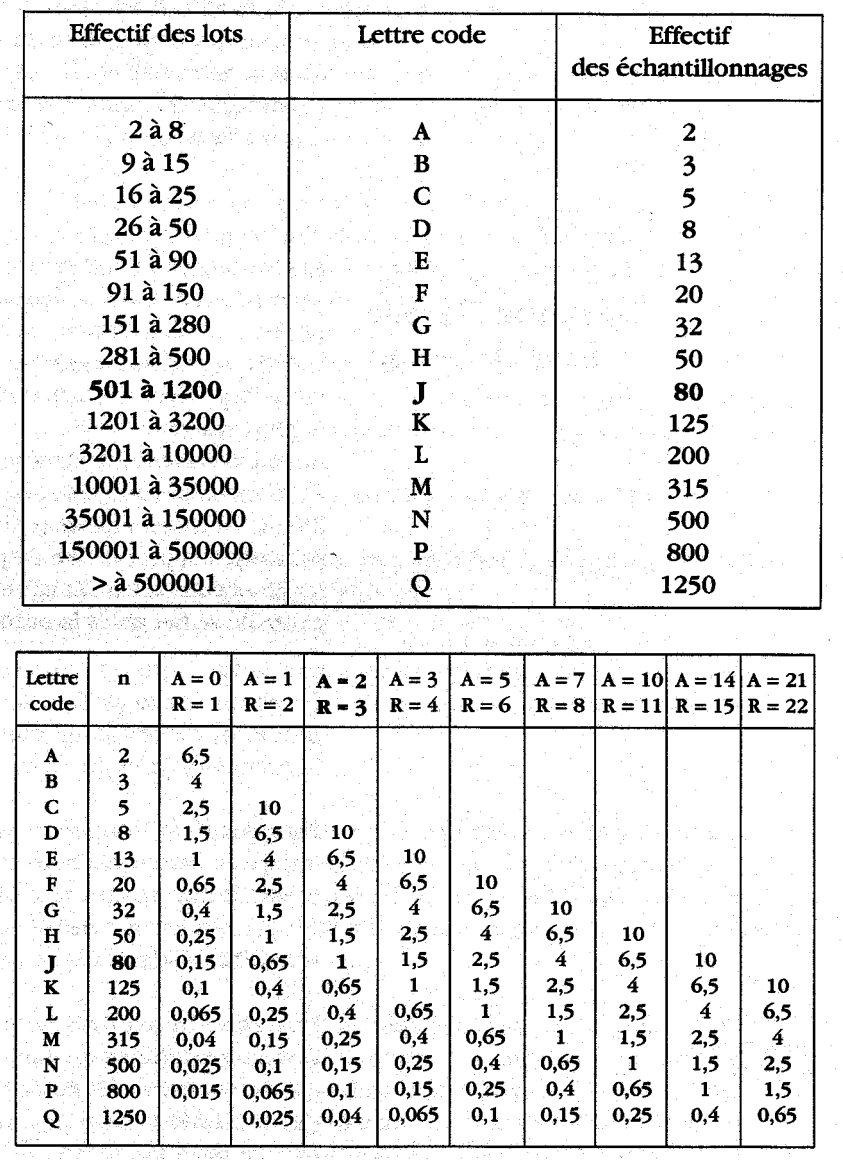

Réponses :

la première table correspond à un niveau de contrôle II (le plus utilisé) elle permet de déterminer la lettre code (L) ainsi que la taille de l'échantillon : n=200 La deuxième table nous permet de déterminer à partir de la lettre code et du NQA (1%) les critères A d'acceptation et R de rejet : A=5 et R=6.

Cela signifie que pour valider le lot nous allons contrôler un échantillon de 200 pièces. Si l'échantillon comporte A (5) ou moins de A pièces défectueuses le lot sera accepté et si l'échantillon comporte R (6) ou plus de R pièces défectueuses le lot sera refusé.

#### *2.2.3 Plans de contrôle :*

Lorsque les risques et les niveaux de qualité sont choisis par un accord commun entre client et fournisseur, il faut déterminer le type de plan de contrôle.

#### **Plan de contrôle simple :**

Il consiste à prélever un échantillon de n individus et à contrôler le nombre k de défectueux.

Puis en fonction de deux critères A (acceptation du lot) et R (critère de rejet), de rejeter ou d'accepter le lot.

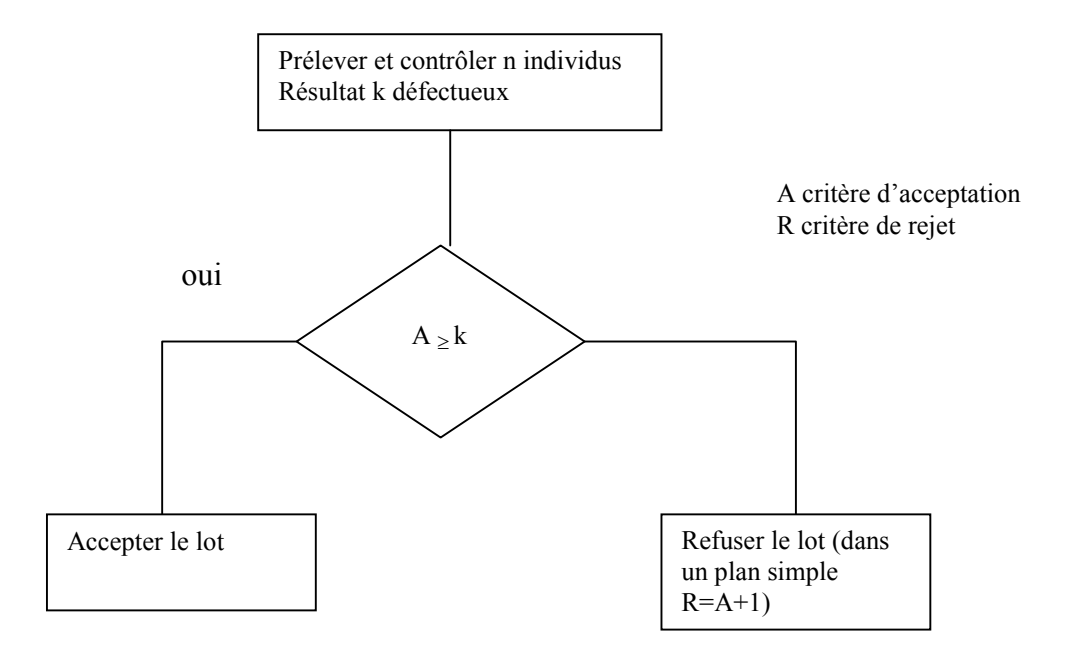

#### **Plans double :**

Le principe est identique mais on donne une deuxième «chance» avant de rejeter le lot en prélevant un deuxième échantillon.

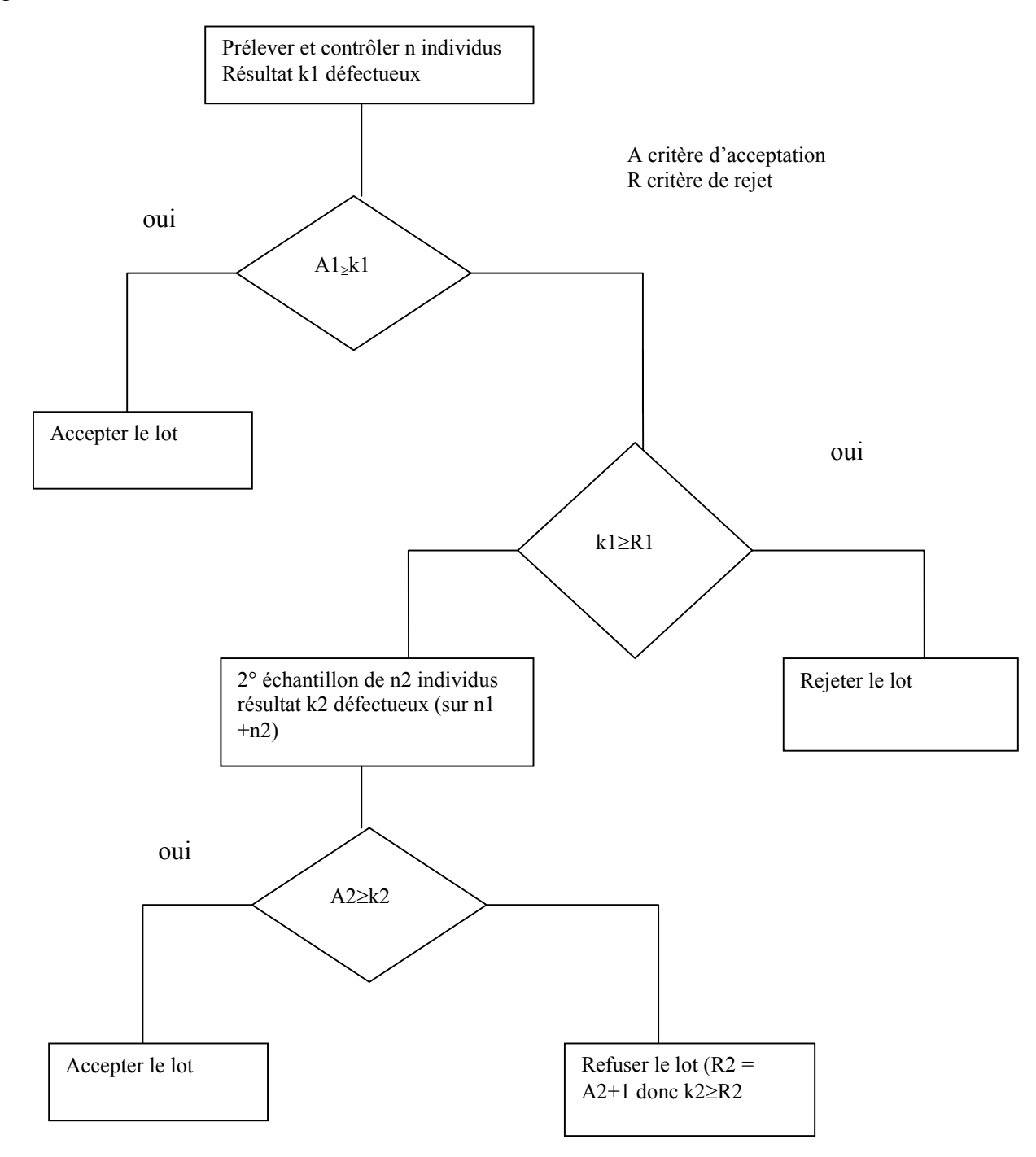

Le troisième type de plan est le plan multiple, sur le même principe que le plan double, il consiste à réaliser et à prélever plusieurs échantillons.

## *2.2.4 Contrôle réduit, contrôle renforcé :*

Les interprétations des résultats des contrôles de réception permettent une classification des fournisseurs. Si un fournisseur est douteux quant à la qualité de ses produits, le client pratiquera un contrôle renforcé, dans le cas contraire on utilisera un plan réduit. La norme prévoit pour le passage entre les différents plans :

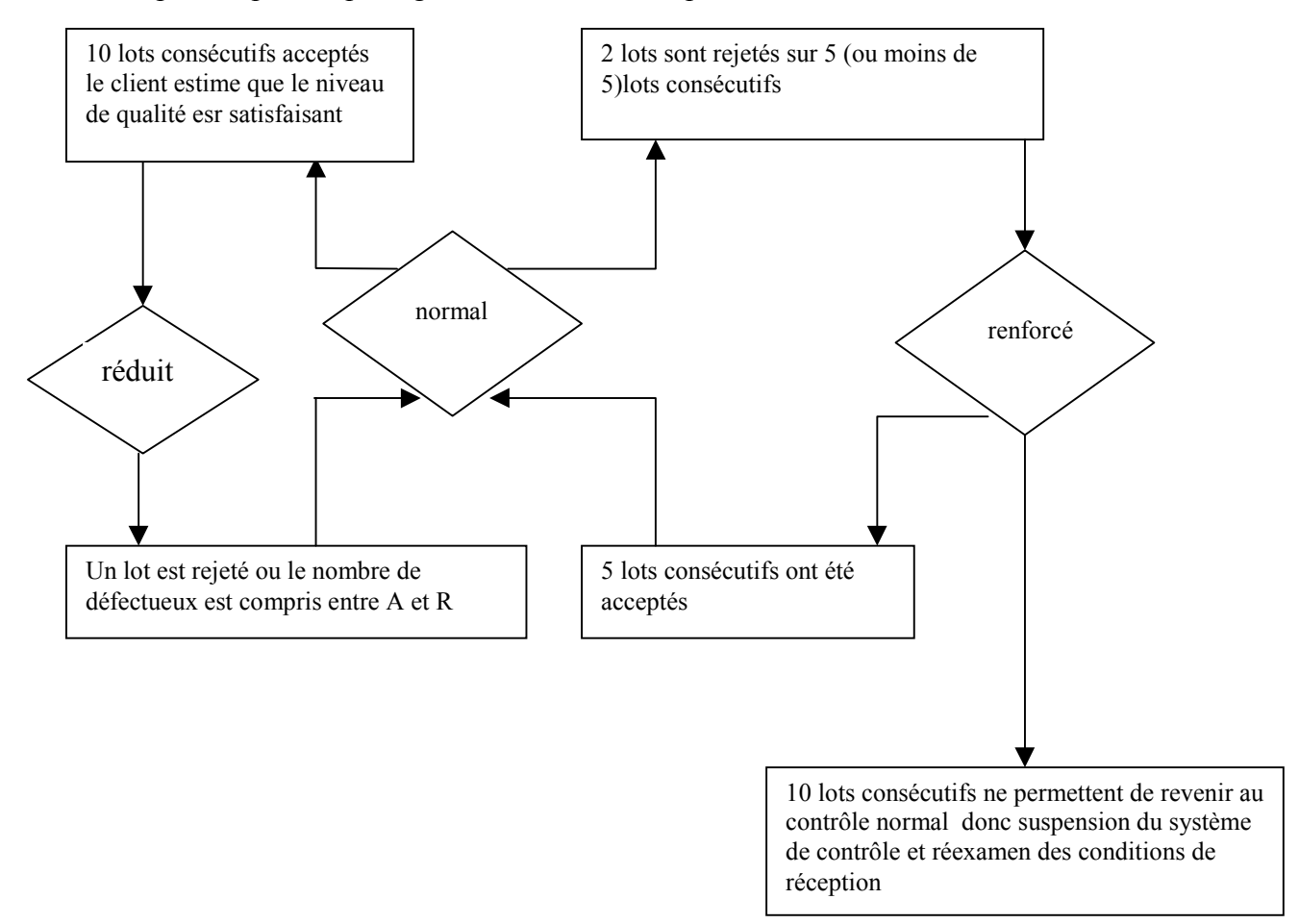

Exemples de différents contrôles extraits de la norme NFX 06 022

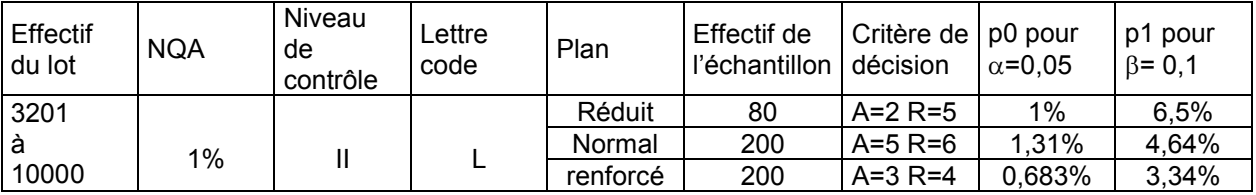

Déterminer le % de défectueux dans le lot correspondant à un risque  $\alpha$  de 5%. Comparer avec le NQA . Conclure.

#### Réponse :

Po=1,3% différent de NQA =1% car A est un entier et il a été choisi de façon à approcher le NQA le plus possible .

## **3. SPC**

## **3.1 Champ d'application :**

Statistique Process Control ou MSP : Maîtrise Statistiques des Procédés

Essentiellement utilisé pour les contrôles en cours de fabrication pour les productions en grande série ou lorsque les moyens de contrôle sont destructifs.

Il consiste à prélever des échantillons et à vérifier que la moyenne, l'étendue ou l'écart type se trouve dans l'intervalle de confiance matérialisé par des limites sur un graphique de contrôle appelé carte de contrôle.

Sur la carte de contrôle présentée, définir le graphique réservé à la moyenne, à l'étendue, les limites graphiques ; la moyenne et l'étendue de l'échantillon.

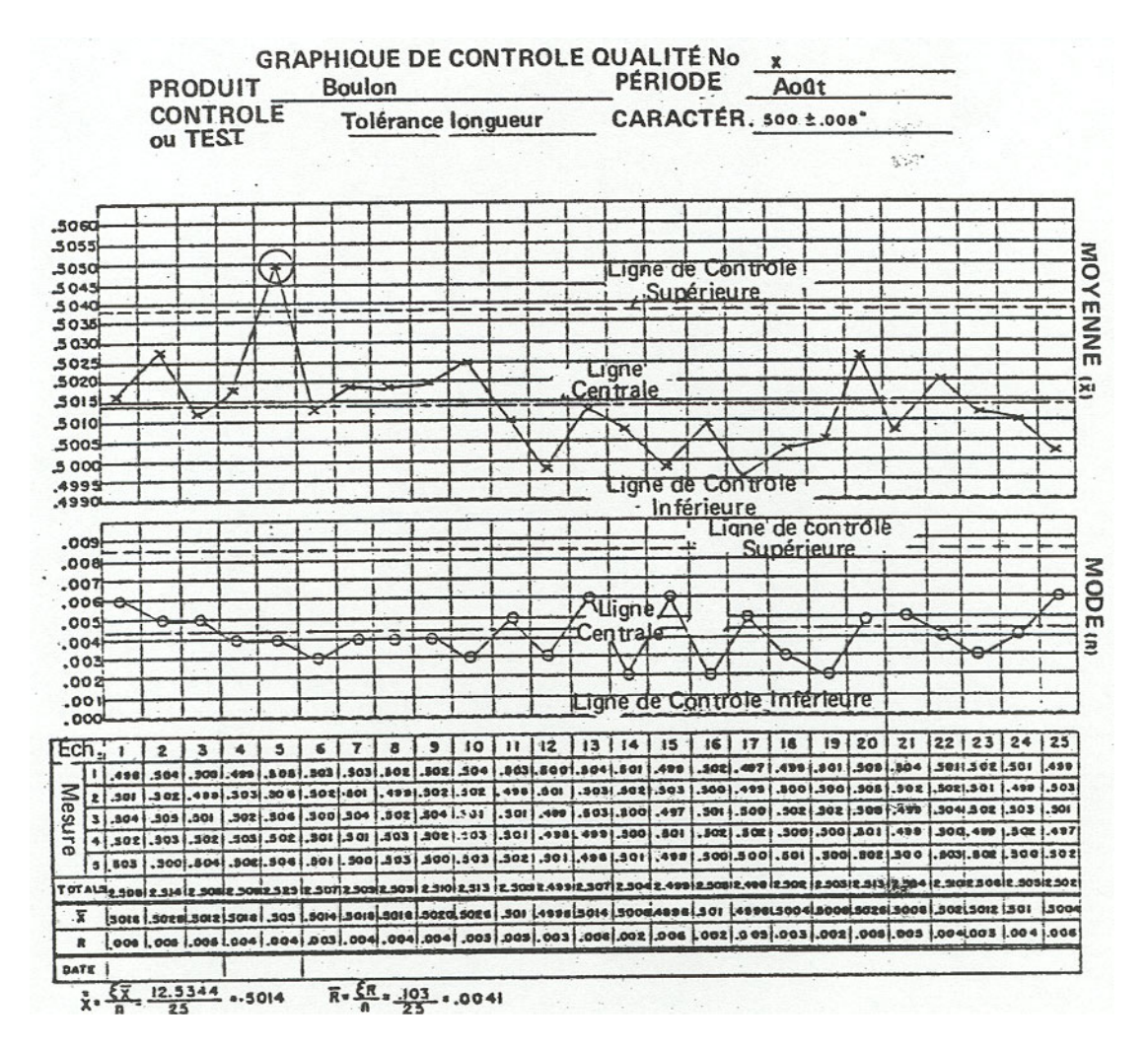

Réponses :

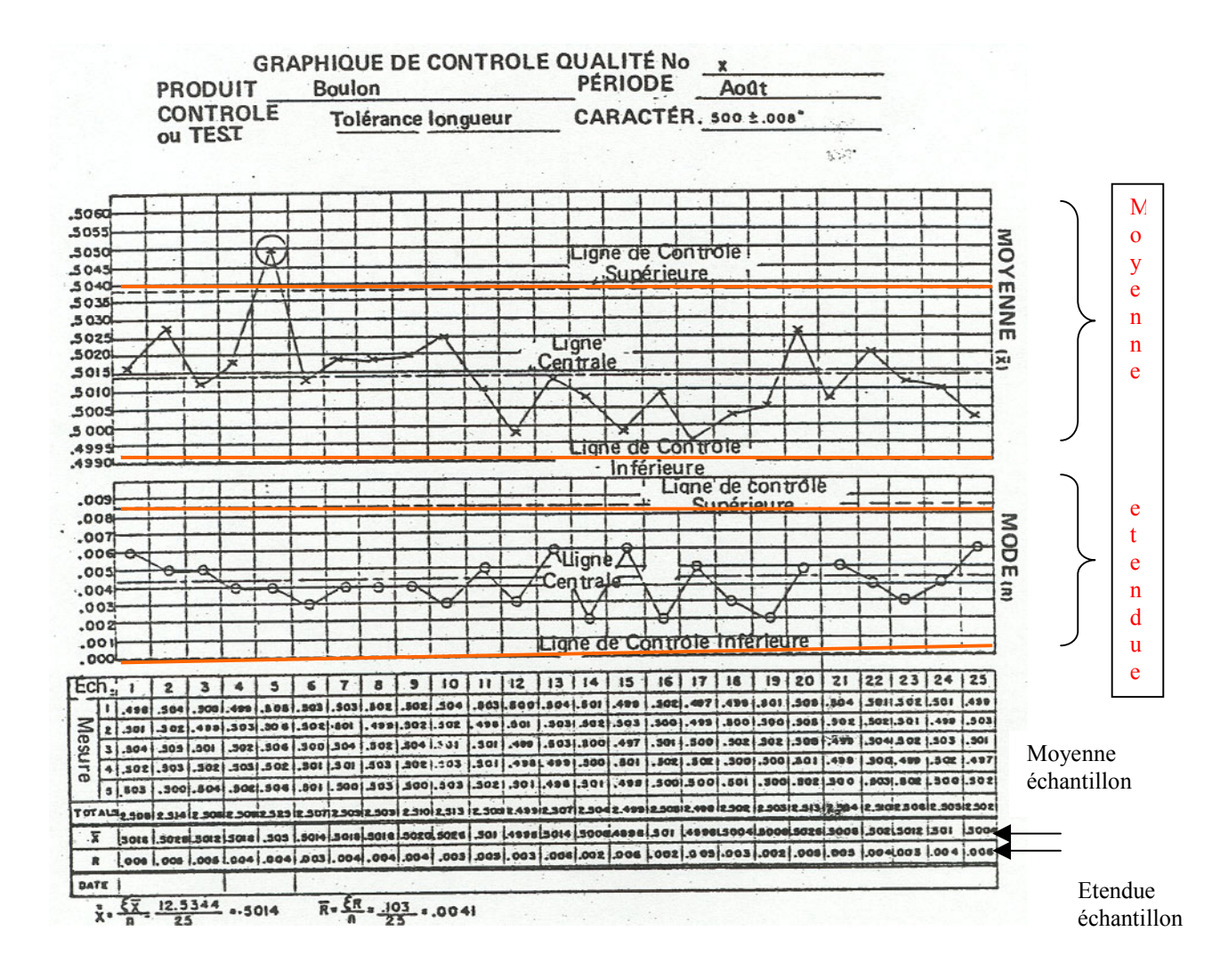

## **3.2 Causes assignables et variabilité aléatoire**

Pour les productions en série les caractéristiques des produits ne sont pas identiques d'un produit à l'autre (diamètre d'un axe, poids d'un aliment, dureté d'une pièce ..) Cela provient du fait que pour tout procédé de fabrication il existe des sources de variabilité.

Elles sont de deux types :

- une **variabilité aléatoire** «normale» inhérente au procédé par exemple jeu des glissières sur une machine-outil, usure d'un outil…

- une variabilité importante et brutale due à une **cause assignable** (identifiable) à une cause précise par exemple un réglage d'outillage, un changement de machine, une opération de maintenance…..

L'objectif des cartes de contrôle est de vérifier que le procédé n'est affecté que par la variabilité aléatoire normale : le procédé est alors sous contrôle.

Cela consiste à vérifier que la tendance centrale (moyenne arithmétique, médiane) et la dispersion (étendue, écart-type) restent entre des limites établies selon certains critères statistiques.

## **3.3 Capabilités**

Avant de placer un procédé sous contrôle, il est nécessaire de vérifier qu'il est capable de réaliser la caractéristique contrôlée en respectant les tolérances demandées.

Pour vérifier cette capabilité on peut calculer un indice de capabilité, il en existe plusieurs

- Les indices de capabilité machine (Cm et Cmk)
- Les indices de capabilité procédé (Cp et Cpk)
- L'indice de capabilité Cpm ou « indice de capabilité Taguchy

Les conditions de mesure diffèrent pour ces indices

Le premier indice mesure la capabilité machine uniquement c'est à dire qu'on ne prend en compte que la machine. Cela implique que les mesures soient faites de manière à ne prendre en compte que la variabilité aléatoire de la machine.

(pas de changement d'opérateur, de matières, pas de réglage).

Le deuxième indice peut se réaliser sur une période de temps plus importante et prend en compte le procédé global (machine, main d'œuvre, matériel, milieu).

Prenons par exemple un axe de diamètre 10 mm avec une tolérance de  $\pm$  0,1mm L'intervalle de tolérance est de : tolérance supérieure - tolérance inférieure = 0,2mm.

L'indice de capabilité machine est de

$$
Cm = \frac{IT}{6\sigma}
$$
 IT intervalle de tolérance  
σ écart-type estimé.

## **La machine sera dite capable si Cm1,33.**

L'indice Cmk mesure quant à lui si la machine est capable mais aussi si la machine est bien réglée.

$$
Cmk = \min\left[\frac{\overline{X} - Ti}{3\sigma}; \frac{Ts - \overline{X}}{3\sigma}\right]
$$

#### **Si Cmk 1,33 alors la machine est bien centrée.**

Les formules de calcul pour  $Cp$  et Cpk sont identiques.

L'indice de capabilité Cpm ou « indice de capabilité Taguchy » contrôle en plus que l'on ne s'éloigne pas trop d'une valeur cible (en général le milieu de l'intervalle) :

$$
Cpm = \frac{Ts - Ti}{6\tau} \text{ avec}
$$
\n
$$
\tau = \sqrt{\sum_{i=1}^{n} \frac{(x_i - T)^2}{n - 1}} = \sqrt{\frac{\sum (x_i - \overline{X})^2 + n(\overline{X} - T)^2}{n - 1}} = \sqrt{s^2 + \frac{n(\overline{X} - T)^2}{n - 1}}
$$

s<sup>2</sup> mesurant la dispersion et le deuxième terme 1  $(X-T)^2$  $\overline{a}$  $\overline{\phantom{a}}$ *n*  $n(X - T)$ mesurant l'écart par rapport à T

la valeur cible.

Décider pour les cas suivants si la machine est capable et les décisions à prendre en fonction des cas.

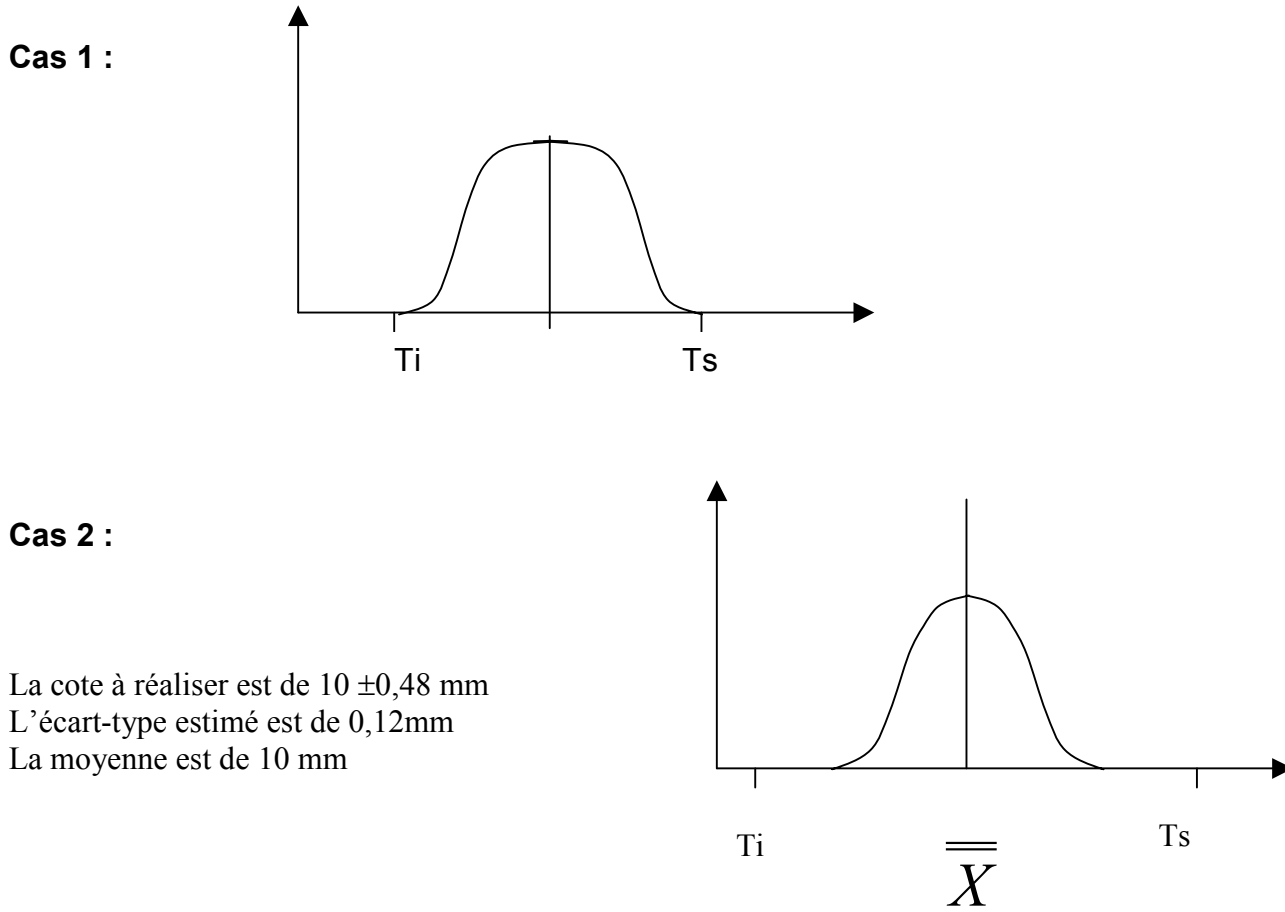

**Cas 3 :**

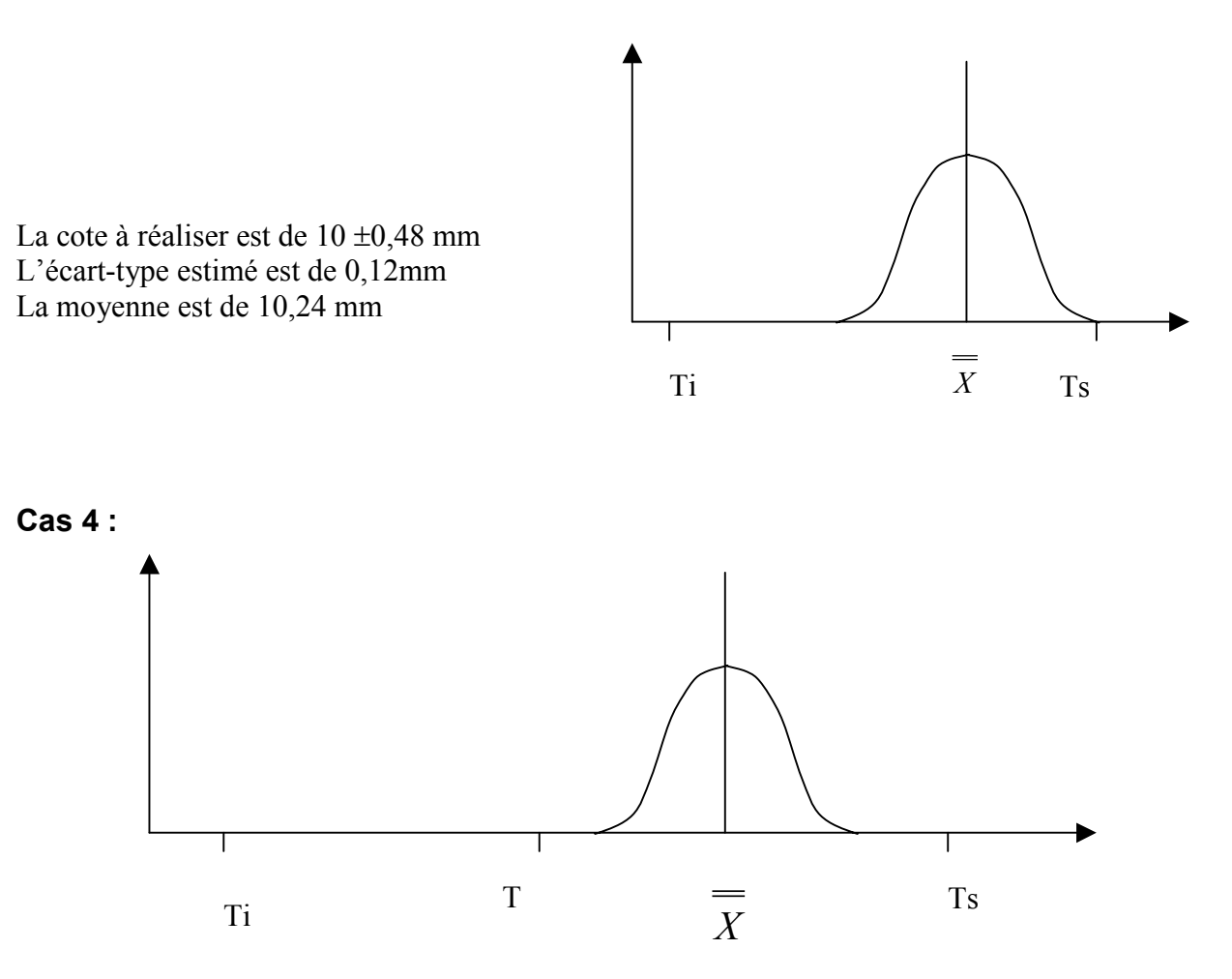

La cote à réaliser est de  $10 \pm 1$  mm L'écart-type estimé est de 0,12mm La moyenne est de 10,24 mm La valeur cible T est de 10mm et  $n = 50$ . Calculer Cpm,Cm et Cm.

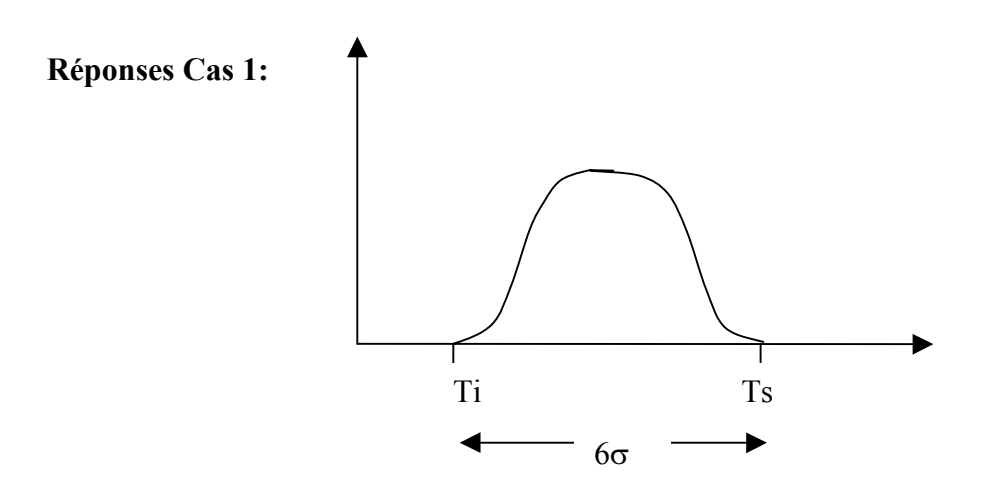

Dans le premier cas l'intervalle de tolérance est égal à la dispersion totale des pièces (on considère que 6 $\sigma$  représentent la totalité des pièces à 2 pour 1000 près). la machine n'est pas capable car le moindre déréglage provoque la production de pièces non conformes.

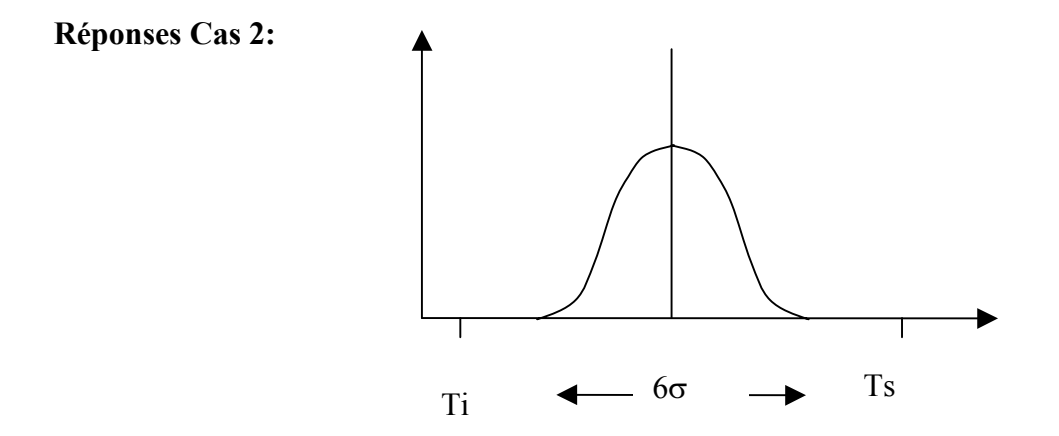

Calcul de Cm et Cmk :

$$
Cm = \frac{Ts - Ti}{6\sigma} = \frac{10,48 - 9,52}{6 \times 0,12} = \frac{0,96}{0,72} = 1,33
$$
  

$$
Cmk = \min\{ \frac{\overline{\overline{X}} - Ti}{3\sigma}; \frac{Ts - \overline{\overline{X}}}{3\sigma} \} = \min\left[ \frac{10 - 9,52}{3 \times 0,12}; \frac{10,48 - 10}{3 \times 0,12} \right] = 1,33
$$

La machine est capable et elle est bien réglée : elle peut être mise sous contrôle

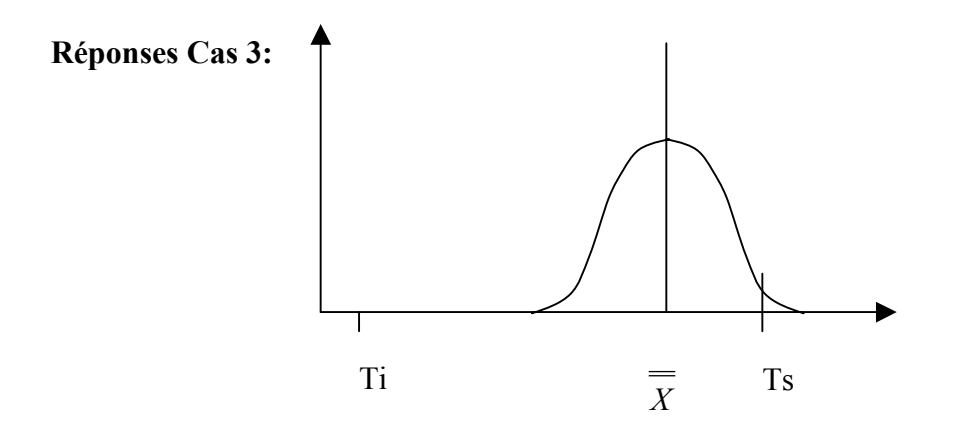

Dans le troisième cas la machine est capable mais pas bien réglée : il faut donc régler la machine.

$$
Cm = \frac{Ts - Ti}{6\sigma} = \frac{10,48 - 9,52}{6 \times 0,12} = \frac{0,96}{0,72} = 1,33
$$

$$
Cmk = \min\left[\frac{\overline{X} - Ti}{3\sigma}; \frac{Ts - \overline{X}}{3\sigma}\right] = \min\left[\frac{10,24 - 9,52}{3 \times 0,12}; \frac{10,48 - 10,24}{3 \times 0,12}\right] = 0,66 < 1,33
$$

#### **Réponses Cas 4:**

Dans le dernier cas la machine au vu des deux premiers indices est bien réglée et bien centrée Calcul de Cm et Cmk

$$
Cm = \frac{Ts - Ti}{6\sigma} = \frac{11 - 9}{6 \times 0.12} = \frac{2}{0.72} = 2.77
$$
  
\n
$$
Cmk = \min \left[ \frac{\overline{X} - Ti}{3\sigma}; \frac{Ts - \overline{X}}{3\sigma} \right] = \min \left[ \frac{10.24 - 9}{3 \times 0.12}; \frac{11 - 10.24}{3 \times 0.12} \right] = 2.11 \ge 1.33
$$
  
\nmais si l'on calculate Cpm

$$
\tau = \sqrt{s^2 + \frac{n(\overline{X} - T)^2}{n - 1}} = \sqrt{0.12^2 + \frac{50(10.24 - 10)^2}{49}} = 0.27
$$

$$
Cpm = \frac{2}{6 \times 0.27} = 1.23 < 1.33
$$

Il n'est pas bon car bien que l'on reste largement dans les tolérances on s'éloigne trop de la cible.

#### **3.4 Cartes de contrôle (aux mesures, aux attributs)**

Suivant le type de la caractéristique contrôlée il existe deux grandes familles de cartes de contrôle :

**La carte de contrôle aux mesures** qui permet de suivre une caractéristique mesurable de façon continue par exemple une dimension, un poids…

**La carte de contrôle aux attributs** qui permet de suivre une caractéristique non mesurable ou contrôlée à l'aide de calibres par exemple un contrôle visuel, un contrôle réalisé avec un calibre mini-maxi permettant de trier les pièces non conformes.

## **3.5 Cartes de contrôle aux mesures**

Les cartes de contrôle aux mesures les plus utilisées sont les suivantes Carte des moyennes X et de l'étendue R (ou W) Carte des moyennes X et de l'écart-type  $\sigma$ 

#### **3.6 Calcul des limites**

Si l'on considère (à vérifier) que la moyenne des échantillons suit une loi normale alors 99,8% (99,74%) des mesures sont comprises dans l'intervalle moyenne  $\pm$  3,09 (3)  $\sigma_{\rm x}$  $\sigma_x$  étant l'écart-type de la distribution des moyennes des échantillons.

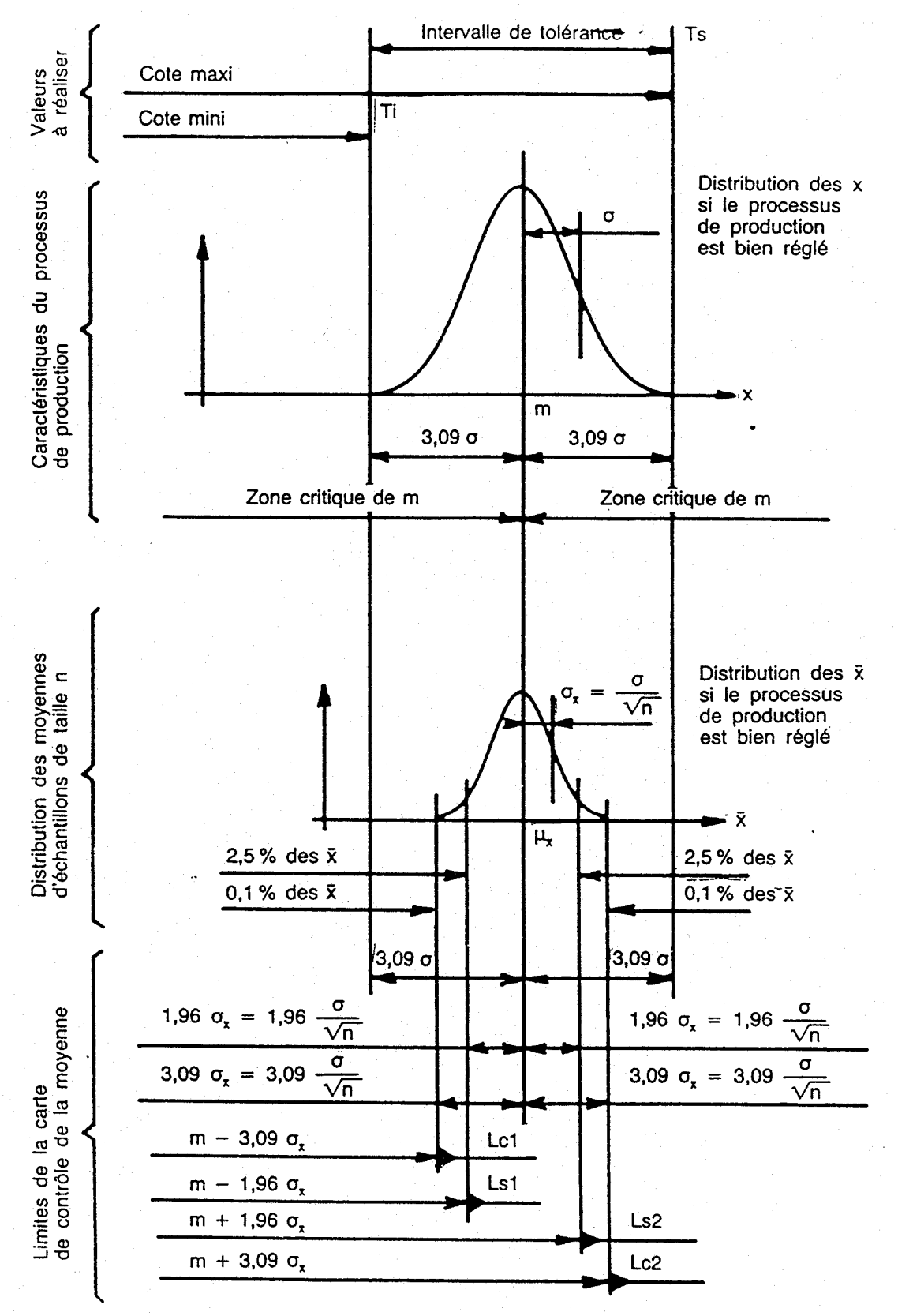

On peut alors calculer les limites de contrôle de la carte :

(les limites de surveillance sont calculées de la même manière en ajoutant non pas 3 mais deux écarts-type.)

Calculons par exemple la limite de contrôle supérieure.  $Lcs = T + 3.09 \times \sigma_{\overline{X}}$ , T étant la valeur cible.

Or 
$$
\sigma_{\overline{X}} = \frac{\sigma}{\sqrt{n}}
$$
 relation domée par les statisticiens.

 $\sigma$  étant l'écart type de la population, n la taille de l'échantillon.

$$
Lcs = T + 3.09 \frac{\sigma}{\sqrt{n}}
$$

Or dans la majorité des cas  $\sigma$  est inconnue donc il faut l'estimer.

On peut l'estimer à partir de la moyenne des étendues ou de la moyenne des écarts type des échantillons.

2  $c4$ *ou*  $\sigma = \frac{s}{s}$ *d*  $\sigma = \frac{W}{I}$  *ou*  $\sigma = \frac{s}{I}$ ,  $\overline{W}$  étant la moyenne des étendues et *s* étant la moyenne des écarts type

c4 et d2 sont des coefficients qui permettent l'estimation et varient en fonction de n. Ils sont données par les statistiques.

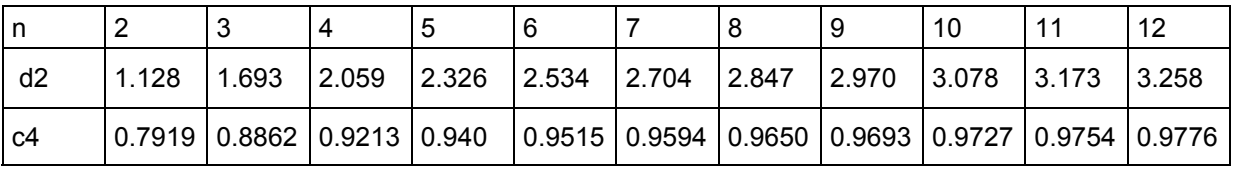

Calculer le coefficient A à placer devant la moyenne des étendues lorsque n= 5

Réponse

$$
A = 3,09 \times \frac{1}{\sqrt{n} \times d} = 3,09 \times \frac{1}{\sqrt{5} \times 2.326} = 0.594
$$

Ces coefficients permettant de calculer les limites se trouvent dans les tables suivantes.

Carte de contrôle de la moyenne (les deux premières tables )

cas m et $\sigma$  (caractéristiques de la population) sont connus limites de contrôle :  $Lc = m \pm A_c \sigma$  (table 1 première colonne) limites de surveillance  $Ls = m \pm A_s \sigma$  (table 1 deuxième colonne)

 $\cos \sigma$  estimé à partir de la moyenne des étendues :

limites de contrôle : (T valeur cible)

 $Lc = T \pm A'_{c} \times \overline{W}$  (table 2 première colonne)

limites de surveillance  $Ls = T \pm A_s' \overline{W}$  (table 2 deuxième colonne)

 $\cos \sigma$  estimé à partir de la moyenne des écarts type :

limites de contrôle :

 $Lc = T \pm A''$ <sub>c</sub>  $\overline{s}$  (table 3 première colonne)

limites de surveillance  $Ls = T \pm A_s$ <sup>"</sup>s (table 3 deuxième colonne)

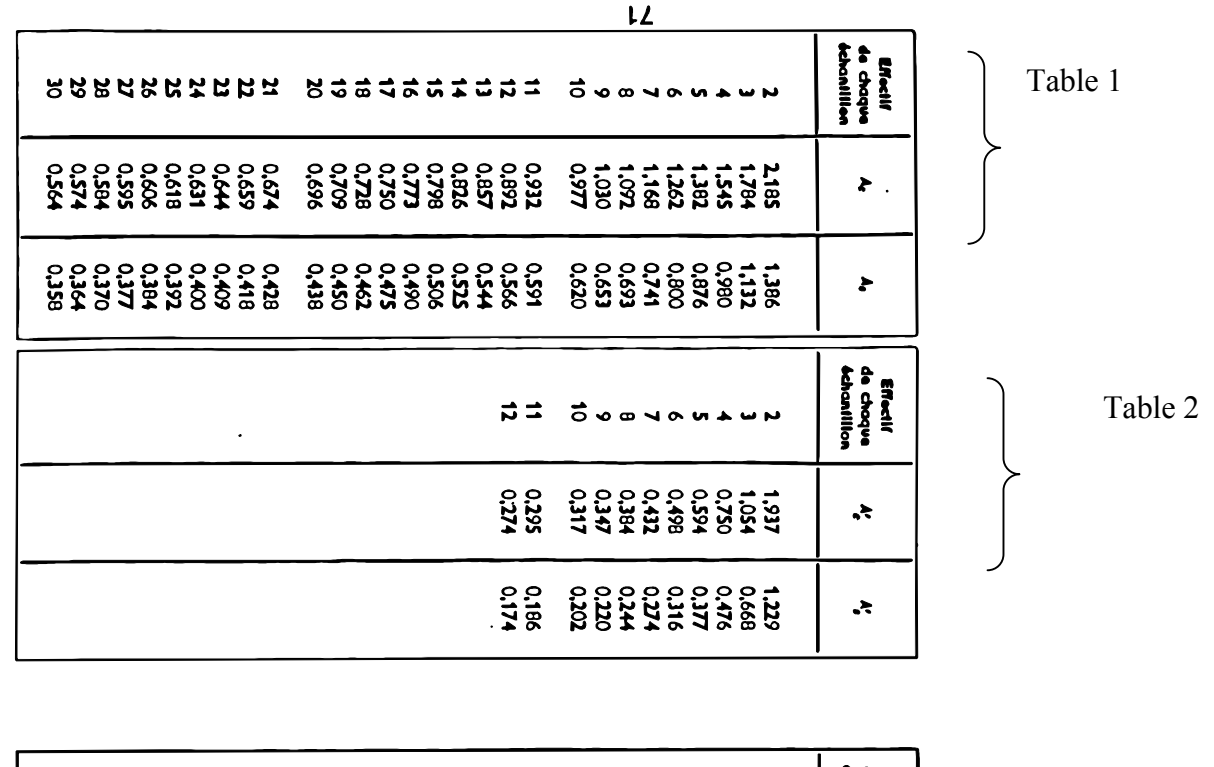

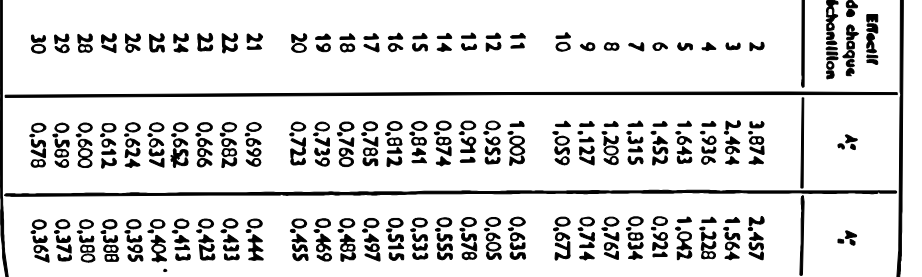

Table 3

## Carte de contrôle de l'étendue

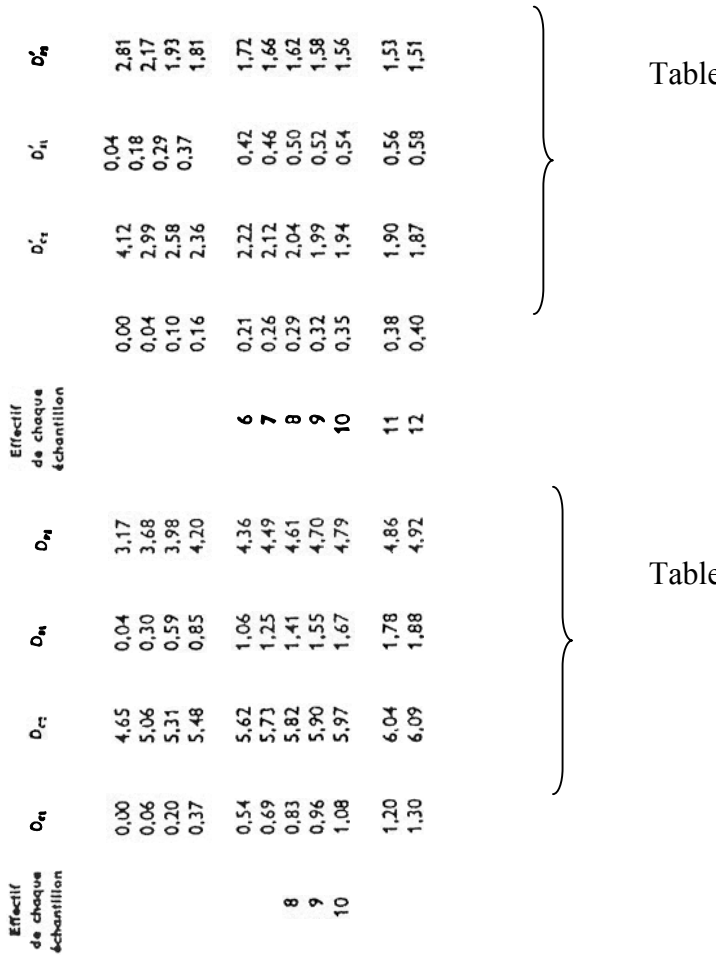

 $e2$ 

 $le 1$ 

Cas où les caractéristiques de la population sont connues

$$
Lcs = Dcs \times \overline{W} \qquad \quad Lss = Dss \times \overline{W}
$$

$$
Lci = Dci \times \overline{W} \qquad \quad Lsi = Dsi \times \overline{W}
$$

Cas où les caractéristiques de la population sont inconnues et estimées à partir de la moyenne des étendues.

$$
Lcs = Dcs' \times \overline{W} \qquad Lss = Dss' \times \overline{W}
$$
  

$$
Lci = Dci' \times \overline{W} \qquad Lsi = Dsi' \times \overline{W}
$$

Calculer les limites de contrôle de la moyenne et de l'étendue :

Lors de la réalisation d'une pièce de longueur  $10±0,1$  mm nous avons prélevé 25 échantillons de 5 pièces. Pour chaque échantillon a été calculé sa moyenne et son étendue. La moyenne des étendues de chaque échantillon est de 0,093 mm.

Calculer les limites de contrôle et de surveillance de la moyenne et de l'étendue.

Réponse :

La taille des échantillons étant de 5 pièces, les caractéristiques de la population sont inconnues et estimées à partir de la moyenne des étendues . On utilise les formules :

 $Lc = T \pm A_c^{\prime} \times \overline{W}$  (table 2 de la moyenne première colonne)

 $Ls = T \pm A_s$ <sup>,</sup>  $\overline{W}$  (table 2 de la moyenne deuxiemecolonne)

Cas ou la moyenne et l'écart-type de la population sont inconnues et estimées à partir de la moyenne des étendues .

Pour la moyenne : Lcs= $10+0.594.$   $0.093=10.055$ Lci=10-0,594.0,093=9,945

Lss=10+0,377.0,093=10,035 Lsi=10-0,377.0,093=9,96

Pour l'étendue :

 $Lcs = 2.36.0.093 = 0.219$ Lci=0,16.0 ,093=0 ,015 Lss=1,81.0,093=0,168 Lsi=0,37.0,093=0,034

## *3.6.1 Utilisation des cartes de contrôle*

En fabrication, l'opérateur prélève régulièrement un échantillon de n pièces de sa production dont il calcule la moyenne et l'étendue. Puis il reporte ces valeurs sur la carte de contrôle.

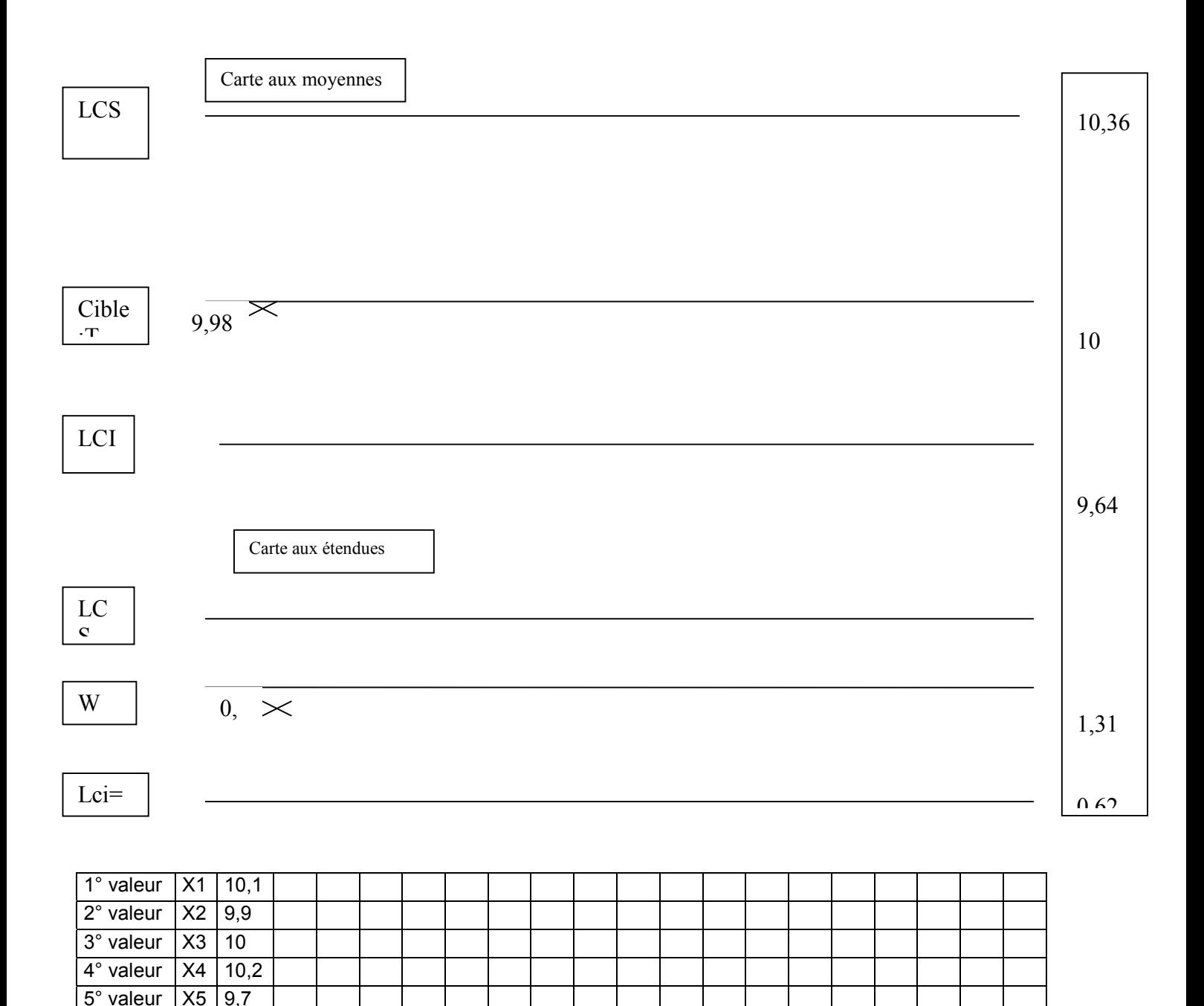

Movenne  $X$  9.98 Etendue  $W$  0,4

## *3.6.2 Réactions en cas de défauts*

Lorsque le procédé reste dans une variabilité normale les points restent à l'intérieur des limites de contrôle, en effet il y a environ deux chances sur mille qu'un point se trouve en dehors de ces limites.

Si cela se produit alors il faut arrêter la machine et procéder à un réglage

D'autres situations peuvent résulter d'une variabilité anormale et nécessiter un arrêt et un réglage de la machine :

7 points consécutifs croissant ou décroissant

7 points consécutifs du même côté de la valeur centrale

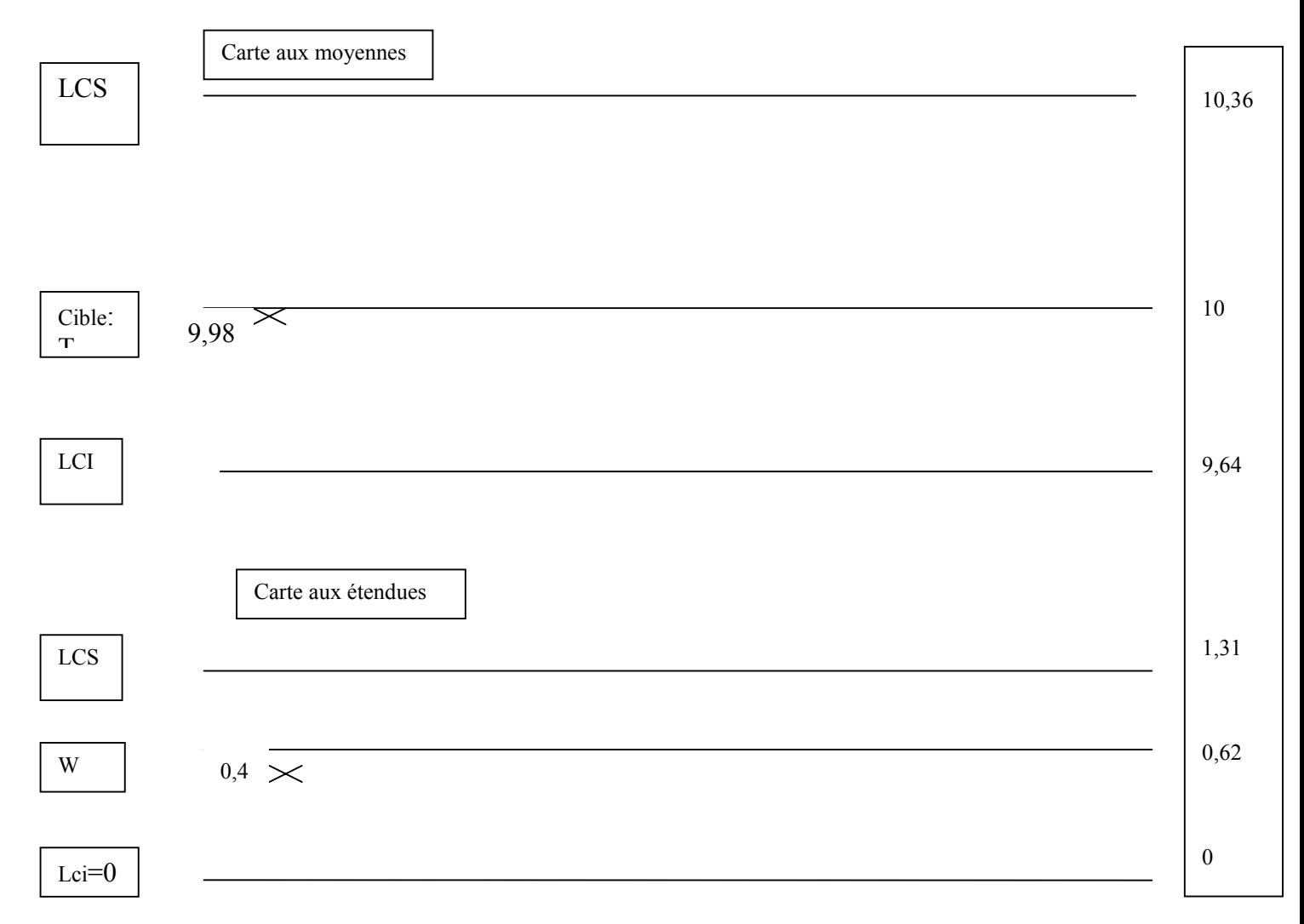

#### Compléter la carte de contrôle pour les quatre échantillons suivant

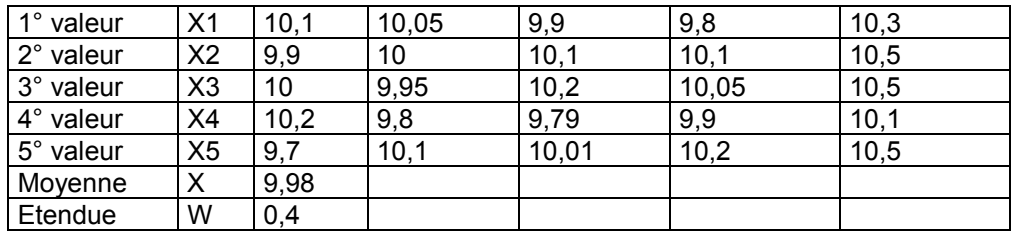

## Conclusions :

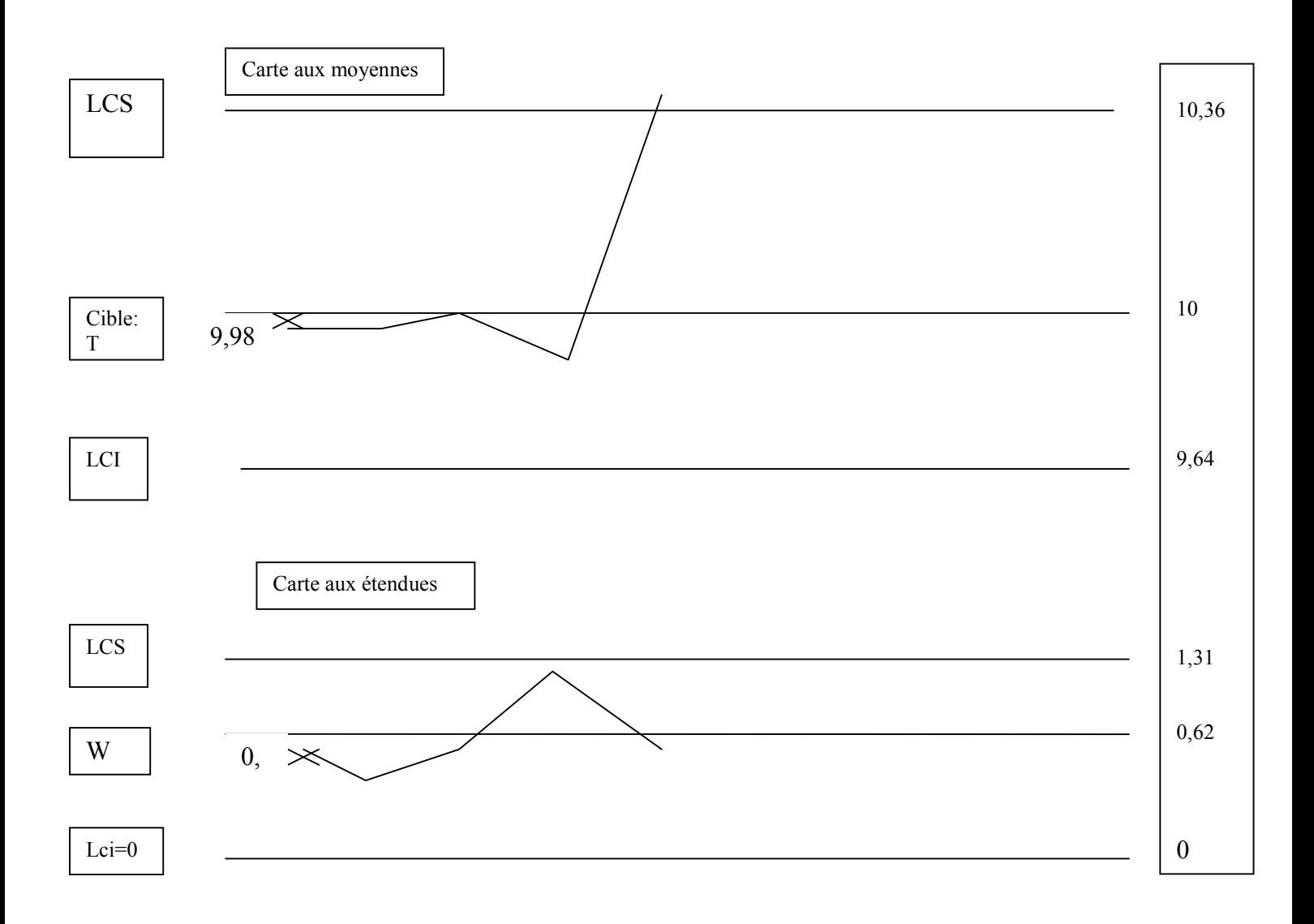

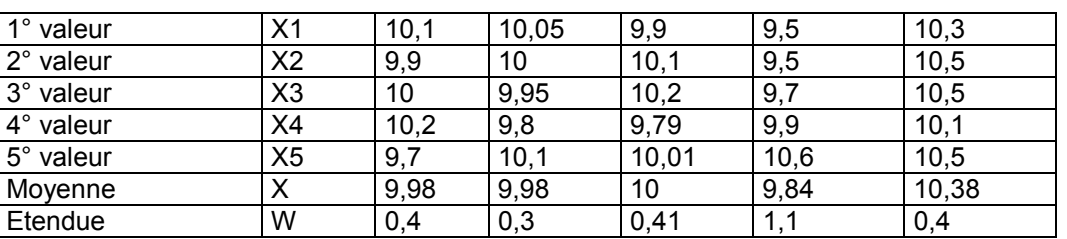

Le dernier échantillon a une moyenne qui dépasse la limite de contrôle supérieure il faut donc arrêter la machine analyser ce qui s'est passé et éliminer les causes de ce déréglage.

## **3.7 Les cartes de contrôle aux attributs**

Il arrive fréquemment que les conditions de qualité ne soient pas mesurables ou qu'il soit plus pratique ou économique de réaliser un contrôle à l'aide de calibres. On utilise alors une carte de contrôle aux attributs.

Les principales cartes de contrôle aux attributs sont :

Carte p, np, c et u :

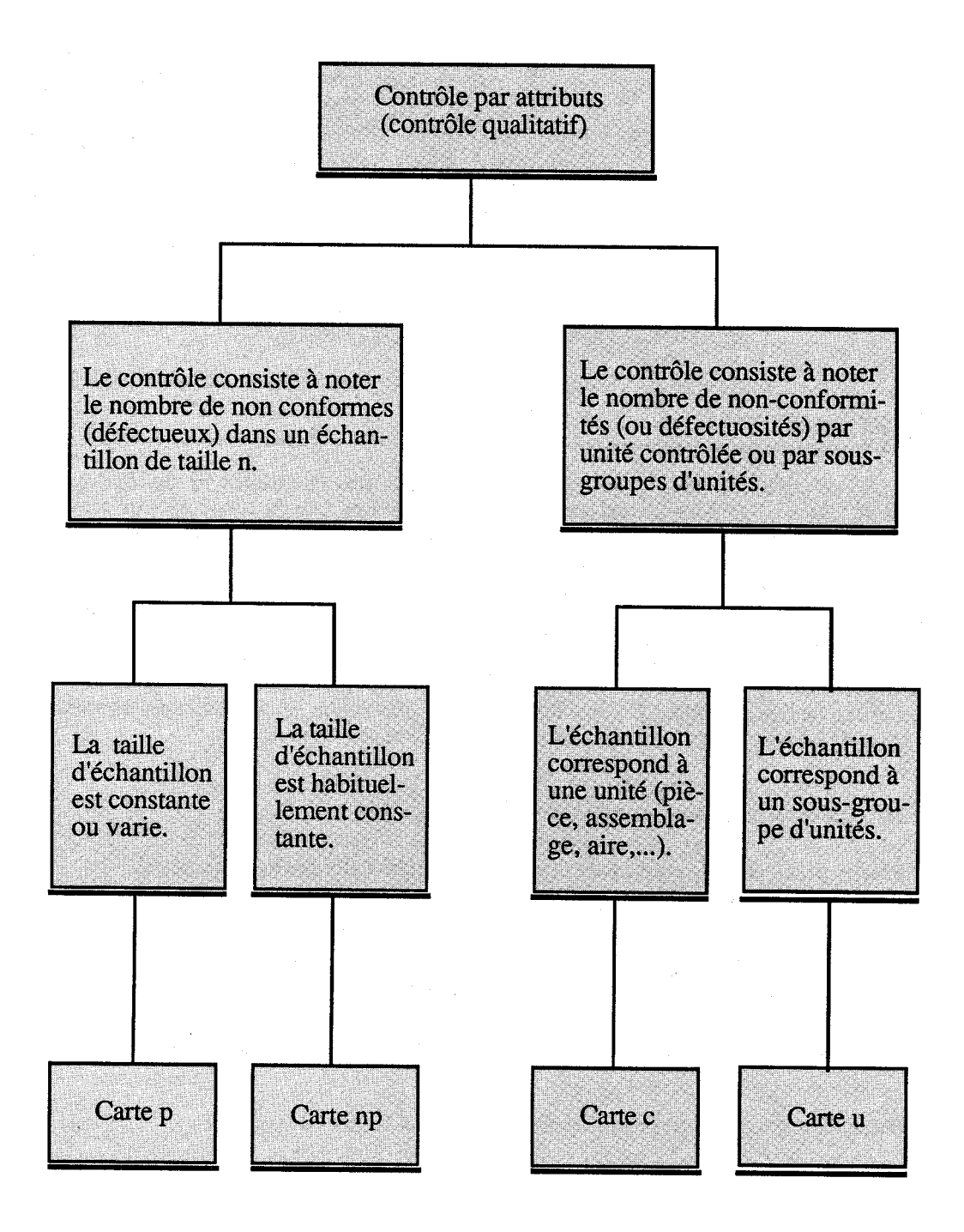

Un produit est déclaré non conforme lorsqu'il satisfait à un certain nombre de caractéristiques ou qu'il comporte des défauts inacceptables :

Exemples : un diamètre de piston trop petit, des bouteilles en verre comportant des éraflures, des fissures etc.

Ce produit part en général au rebut.

Pour certains produits plus complexes (exemple un micro-ordinateur ) il est plus difficile de définir si le produit est acceptable, en revanche il peut être intéressant de connaître le nombre de non conformités que peut présenter le produit.

Remarque : certaines non conformités peuvent être déclarées critiques et rendre le produit non conforme.

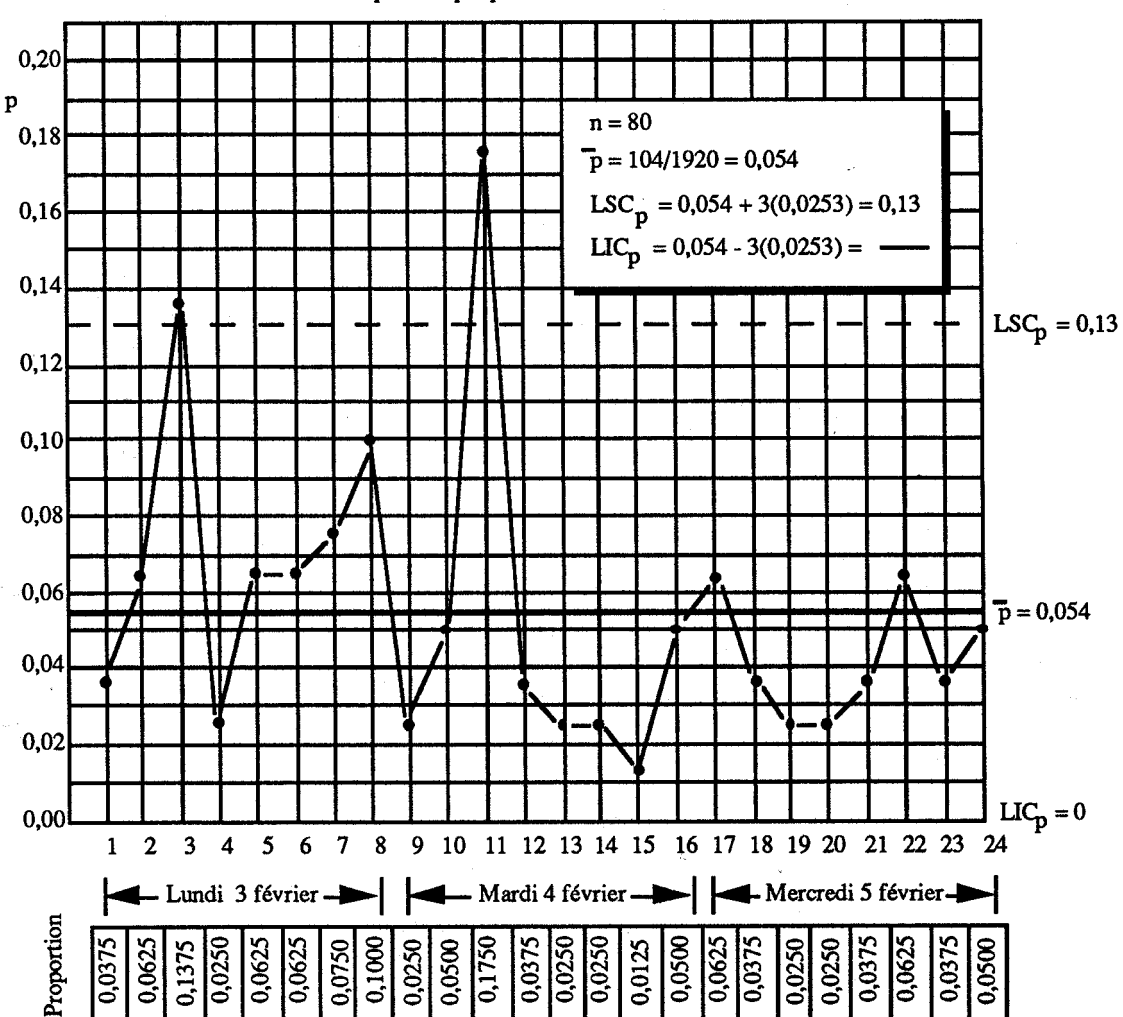

Carte de contrôle pour la proportion de contenants non conformes

Exemple de carte de contrôle p pour un produit dont les lots ont 5000 unités et la taille des échantillons est de 80.

24 échantillons de taille constante ont été prélevés et la proportion de non conformes par échantillon a été calculée.

Dans le premier échantillon il y a 3 pièces défectueuses donc la proportion de non conformes est 3/80=0.375

Remarque : deux points sont situés au-dessus de la limites supérieure de contrôle (échantillon 3 et 11) il faudrait en déterminer la cause.

# **4. CONCLUSION**

Il existe deux types de contrôle :

- le contrôle de réception

- le contrôle en cours de fabrication

Pour chaque type on distingue encore deux façons de contrôler :

- le contrôle à 100% et le contrôle statistique .

- les cartes de contrôle et le contrôle des lots par échantillonnage sont utilisées ainsi

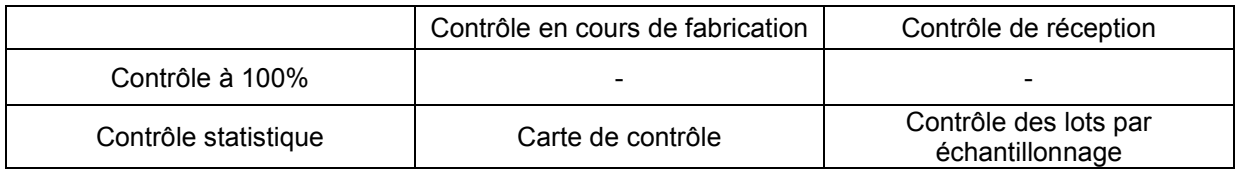

Le contrôle statistique de réception permet :

- de normaliser les accords fournisseurs clients.

- de qualifier des lots en contrôlant seulement une partie du lot avec un risque prévu.

L'établissement de cartes de contrôle permet de :

- connaître la capabilité du procédé , c'est à dire le niveau de qualité qu'on peut attendre de celui-ci .

- de s'assurer que cette capabilité n'évolue pas et de déclencher une action dans le cas contraire.

- de déterminer les moments opportuns pour un réglage éventuel.

Ces deux types de contrôle statistique contribuent à améliorer la qualité et son suivi mais ils ne seront vraiment efficaces que dans une démarche de qualité totale impulsée par la direction et s'appuyant sur un système qualité.